### Introduction à la logique mathématique Niveau 10

Chapitre 2

#### Média sous licences GFDL et CC-BY-SA 3.0 (et antérieurs)

 $299$ 

<span id="page-0-0"></span>Ε

### IMPLIQUE : Hypothèses - Conclusions

#### Étudier la valeur de vérité de « Si ... alors ... »

- Si un triangle ABC est rectangle en A, alors  $BC^2 = AB^2 + AC^2$
- Si  $x = 1$  alors  $2x = 1$

 $-111$ 

Ξ  $\mathbf{A} \cdot \mathbf{A}$  . The  $\mathbf{A}$  <span id="page-1-0"></span>Þ

### IMPLIQUE : Hypothèses - Conclusions

Étudier la valeur de vérité de « Si ... alors ... »

- Si un triangle ABC est rectangle en A, alors  $BC^2 = AB^2 + AC^2$
- Si  $x = 1$  alors  $2x = 1$

 $-111$ 

Ξ

重き ∍

### IMPLIQUE : Hypothèses - Conclusions

Étudier la valeur de vérité de « Si ... alors ... »

- $\bullet$  **Si** un triangle ABC est rectangle en A, **alors**  $BC^2 = AB^2 + AC^2$
- Si  $x = 1$  alors  $2x = 1$

 $\leftarrow$ 

<span id="page-3-0"></span> $299$ 

 $\equiv$   $\rightarrow$ ∍

#### Soient **deux** propositions *A* et *B*.

**«** *A* **IMPLIQUE** *B* **»**, noté *A* ⇒ *B*

*A*  $\Rightarrow$  *B* a la même valeur de vérité que  $(¬A) ∨ B$ 

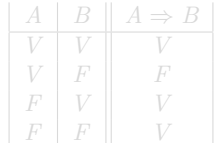

 $\leftarrow$   $\overline{m}$   $\rightarrow$ 

4 000 100

 $\mathbf{A} \equiv \mathbf{A} \quad \mathbf{A} \equiv \mathbf{A}$ 

<span id="page-4-0"></span>Þ

#### Soient **deux** propositions *A* et *B*. **«** *A* **IMPLIQUE** *B* **»**, noté *A* ⇒ *B*

*A*  $\Rightarrow$  *B* a la même valeur de vérité que  $(¬A) ∨ B$ 

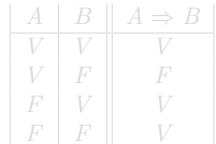

4 FL F

 $\leftarrow$   $\overline{m}$   $\rightarrow$ 

E

(日本) イヨネ

#### Soient **deux** propositions *A* et *B*. **«** *A* **IMPLIQUE** *B* **»**, noté *A* ⇒ *B A* ⇒ *B* a la même valeur de vérité que (¬*A*) ∨ *B*

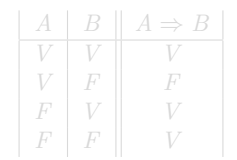

Ξ

 $\leftarrow \equiv$ 

 $299$ 

∍

#### Soient **deux** propositions *A* et *B*. **«** *A* **IMPLIQUE** *B* **»**, noté *A* ⇒ *B A* ⇒ *B* a la même valeur de vérité que (¬*A*) ∨ *B*

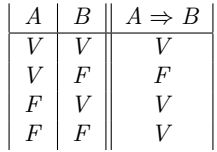

 $-111$ 

Ξ

**II** 

 $\leftarrow \equiv$ 

<span id="page-7-0"></span>E

# ÉQUIVAUT À : Double implication

#### Étudier la valeur de vérité de « ... si et seulement si ... »

- $x = 0$  si et seulement si  $x^2 = 0$ 
	- Si  $x = 0$ , alors  $x^2 = 0$ .
	- Si  $x^2 = 0$ , alors  $x = 0$ .
- $\rightarrow$  Cette équivalence est vraie.
- $x=1$  si et seulement si  $x^2=1$ Si  $x = 1$ , alors  $x^2 = 1$ . Si  $x^2 = 1$ , alors  $x = 1...$  ou  $x = -1$  !
- <span id="page-8-0"></span> $\rightarrow$  Cette équivalence est fausse.

[Implication](#page-1-0) [Équivalence](#page-8-0) Utilité

[Définition, table de vérité](#page-18-0)

- $x = 0$  si et seulement si  $x^2 = 0$ 
	- Si  $x = 0$ , alors  $x^2 = 0$ .
	- Si  $x^2 = 0$ , alors  $x = 0$ .
- $\rightarrow$  Cette équivalence est vraie.
- $x=1$  si et seulement si  $x^2=1$ 
	- Si  $x = 1$ , alors  $x^2 = 1$ .
	- Si  $x^2 = 1$ , alors  $x = 1...$  ou  $x = -1$  !
- $\rightarrow$  Cette équivalence est fausse.

[Implication](#page-1-0) [Équivalence](#page-8-0) Utilité

[Définition, table de vérité](#page-18-0)

- $x = 0$  si et seulement si  $x^2 = 0$ 
	- Si  $x = 0$ , alors  $x^2 = 0$ .
	- Si  $x^2 = 0$ , alors  $x = 0$ .

 $\rightarrow$  Cette équivalence est vraie.

- $x=1$  si et seulement si  $x^2=1$ 
	- Si  $x = 1$ , alors  $x^2 = 1$ .
	- Si  $x^2 = 1$ , alors  $x = 1...$  ou  $x = -1$  !
- $\rightarrow$  Cette équivalence est fausse.

[Implication](#page-1-0) [Équivalence](#page-8-0) Utilité

[Définition, table de vérité](#page-18-0)

- $x = 0$  si et seulement si  $x^2 = 0$ 
	- Si  $x = 0$ , alors  $x^2 = 0$ .
	- Si  $x^2 = 0$ , alors  $x = 0$ .

 $\rightarrow$  Cette équivalence est vraie.

 $x=1$  si et seulement si  $x^2=1$ Si  $x = 1$ , alors  $x^2 = 1$ . Si  $x^2 = 1$ , alors  $x = 1...$  ou  $x = -1$  !

 $\rightarrow$  Cette équivalence est fausse.

Étudier la valeur de vérité de « ... si et seulement si ... »

[Implication](#page-1-0) [Équivalence](#page-8-0) Utilité

[Définition, table de vérité](#page-18-0)

- $x = 0$  si et seulement si  $x^2 = 0$ 
	- Si  $x = 0$ , alors  $x^2 = 0$ .
	- Si  $x^2 = 0$ , alors  $x = 0$ .
- $\rightarrow$  Cette équivalence est vraie.
- $x=1$  si et seulement si  $x^2=1$ Si  $x = 1$ , alors  $x^2 = 1$ . Si  $x^2 = 1$ , alors  $x = 1...$  ou  $x = -1$  !  $\rightarrow$  Cette équivalence est fausse.

Étudier la valeur de vérité de « ... si et seulement si ... »

[Implication](#page-1-0) [Équivalence](#page-8-0) Utilité

[Définition, table de vérité](#page-18-0)

- $x = 0$  si et seulement si  $x^2 = 0$ 
	- Si  $x = 0$ , alors  $x^2 = 0$ .
	- Si  $x^2 = 0$ , alors  $x = 0$ .
- $\rightarrow$  Cette équivalence est vraie.
- $x = 1$  si et seulement si  $x^2 = 1$ 
	- Si  $x = 1$ , alors  $x^2 = 1$ .
	- Si  $x^2 = 1$ , alors  $x = 1...$  ou  $x = -1$  !
- $\rightarrow$  Cette équivalence est fausse.

Étudier la valeur de vérité de « ... si et seulement si ... »

[Implication](#page-1-0) [Équivalence](#page-8-0) Utilité

[Définition, table de vérité](#page-18-0)

- $x = 0$  si et seulement si  $x^2 = 0$ 
	- Si  $x = 0$ , alors  $x^2 = 0$ .
	- Si  $x^2 = 0$ , alors  $x = 0$ .
- $\rightarrow$  Cette équivalence est vraie.
- $x = 1$  si et seulement si  $x^2 = 1$ 
	- Si  $x = 1$ , alors  $x^2 = 1$ .
	- Si  $x^2 = 1$ , alors  $x = 1...$  ou  $x = -1$  !
- $\rightarrow$  Cette équivalence est fausse.

Étudier la valeur de vérité de « ... si et seulement si ... »

[Implication](#page-1-0) [Équivalence](#page-8-0) Utilité

[Définition, table de vérité](#page-18-0)

- $x = 0$  si et seulement si  $x^2 = 0$ 
	- Si  $x = 0$ , alors  $x^2 = 0$ .
	- Si  $x^2 = 0$ , alors  $x = 0$ .
- $\rightarrow$  Cette équivalence est vraie.
- $x = 1$  si et seulement si  $x^2 = 1$ Si  $x = 1$ , alors  $x^2 = 1$ . **Si**  $x^2 = 1$ , alors  $x = 1...$  ou  $x = -1$  !

 $\rightarrow$  Cette équivalence est fausse.

Étudier la valeur de vérité de « ... si et seulement si ... »

[Implication](#page-1-0) [Équivalence](#page-8-0) Utilité

[Définition, table de vérité](#page-18-0)

- $x = 0$  si et seulement si  $x^2 = 0$ 
	- Si  $x = 0$ , alors  $x^2 = 0$ .
	- Si  $x^2 = 0$ , alors  $x = 0$ .
- $\rightarrow$  Cette équivalence est vraie.
- $x = 1$  si et seulement si  $x^2 = 1$ Si  $x = 1$ , alors  $x^2 = 1$ . Si  $x^2 = 1$ , alors  $x = 1...$  ou  $x = -1!$

 $\rightarrow$  Cette équivalence est fausse.

[Implication](#page-1-0) [Équivalence](#page-8-0) Utilité

<span id="page-17-0"></span>[Définition, table de vérité](#page-18-0)

- $x = 0$  si et seulement si  $x^2 = 0$ 
	- Si  $x = 0$ , alors  $x^2 = 0$ .
	- Si  $x^2 = 0$ , alors  $x = 0$ .
- $\rightarrow$  Cette équivalence est vraie.
- $x = 1$  si et seulement si  $x^2 = 1$ Si  $x = 1$ , alors  $x^2 = 1$ . Si  $x^2 = 1$ , alors  $x = 1...$  ou  $x = -1!$
- $\rightarrow$  Cette équivalence est fausse.

#### Soient **deux** propositions *A* et *B*. **«** *A* **ÉQUIVAUT À** *B* **»**, noté *A* ⇔ *B*

*A*  $\Leftrightarrow$  *B* a la même valeur de vérité que  $(A ⇒ B) ∧ (B ⇒ A)$ 

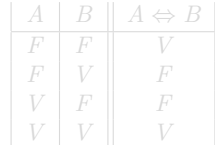

4 0 5

 $\leftarrow$   $\overline{m}$   $\rightarrow$ 

ミメスミメ

 $299$ 

<span id="page-18-0"></span>∍

#### Soient **deux** propositions *A* et *B*. **«** *A* **ÉQUIVAUT À** *B* **»**, noté *A* ⇔ *B*

*A*  $\Leftrightarrow$  *B* a la même valeur de vérité que  $(A ⇒ B) ∧ (B ⇒ A)$ 

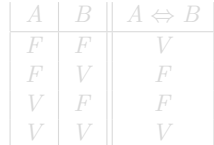

 $-111$ 

Ξ

重き ∍

Soient **deux** propositions *A* et *B*. **«** *A* **ÉQUIVAUT À** *B* **»**, noté *A* ⇔ *B*

*A*  $\Leftrightarrow$  *B* a la même valeur de vérité que  $(A ⇒ B) ∧ (B ⇒ A)$ 

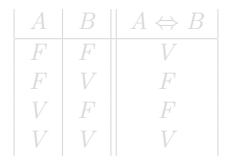

∍

 $\Omega$ 

Soient **deux** propositions *A* et *B*. **«** *A* **ÉQUIVAUT À** *B* **»**, noté *A* ⇔ *B*

*A*  $\Leftrightarrow$  *B* a la même valeur de vérité que  $(A ⇒ B) ∧ (B ⇒ A)$ 

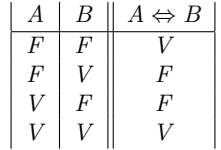

 $\leftarrow$ 

<span id="page-21-0"></span> $299$ 

 $\equiv$   $\rightarrow$ ∍